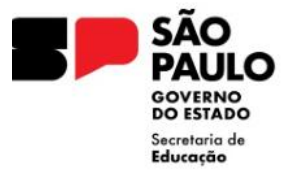

**GOVERNO DO ESTADO DE SÃO PAULO** SECRETARIA DE ESTADO DA EDUCAÇÃO **DIRETORIA DE ENSINO - REGIÃO NORTE 2**

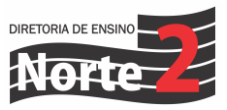

Rede nº 091/24 Data: 11/03/2024

## Assunto: **USO DOS APPS LEIA SP E MATFIC NOS TABLETS ANDROID POSITIVO**

Prezados Diretores e PROATEC's,

Segue orientação acerca do uso dos apps Leia SP e Matfic nos Tablets Android Positivo. Identificamos já a alguns dias que o MDM Navita, dentro do modo quiosque, impede que o aplicativo CMSP chame a abertura dos apps Matfic e Leia SP.

Para fazer o uso destes apps, basta sair do modo quiosque, com a senha "4920", e seguir normalmente via CMSP – MATFIC ou LEIA SP.

Anexamos o passo a passo para sair do modo quiosque que pode/deve ser compartilhado com os alunos e professores.

A Navita já está atuado e a situação, deve ser solucionada o mais rápido possível.

Atenciosamente,

Geandro de Oliveira Dirigente Regional de Ensino Diretoria de Ensino – Região Norte 2